## **AYSO-U**

## **Regarding Time Zone Issues for Live Courses**

When an instructor creates a course session in the Course Catalog, it is important that they do not select the **Learner's Time Zone** checkbox (this is what will cause the problem of displaying the incorrect Time Zone).

## **General Settings**

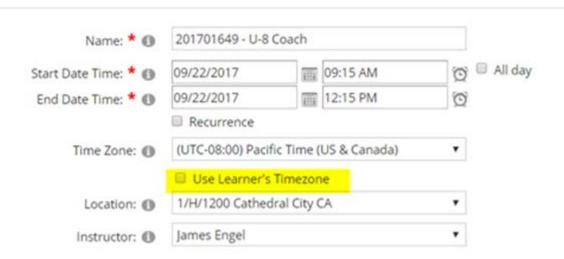

\*\*\*Please let your instructors know that they will need to make this change in the course sessions that they have already created. \*\*\*